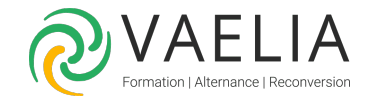

# Formation Excel VBA - Programmation avancée

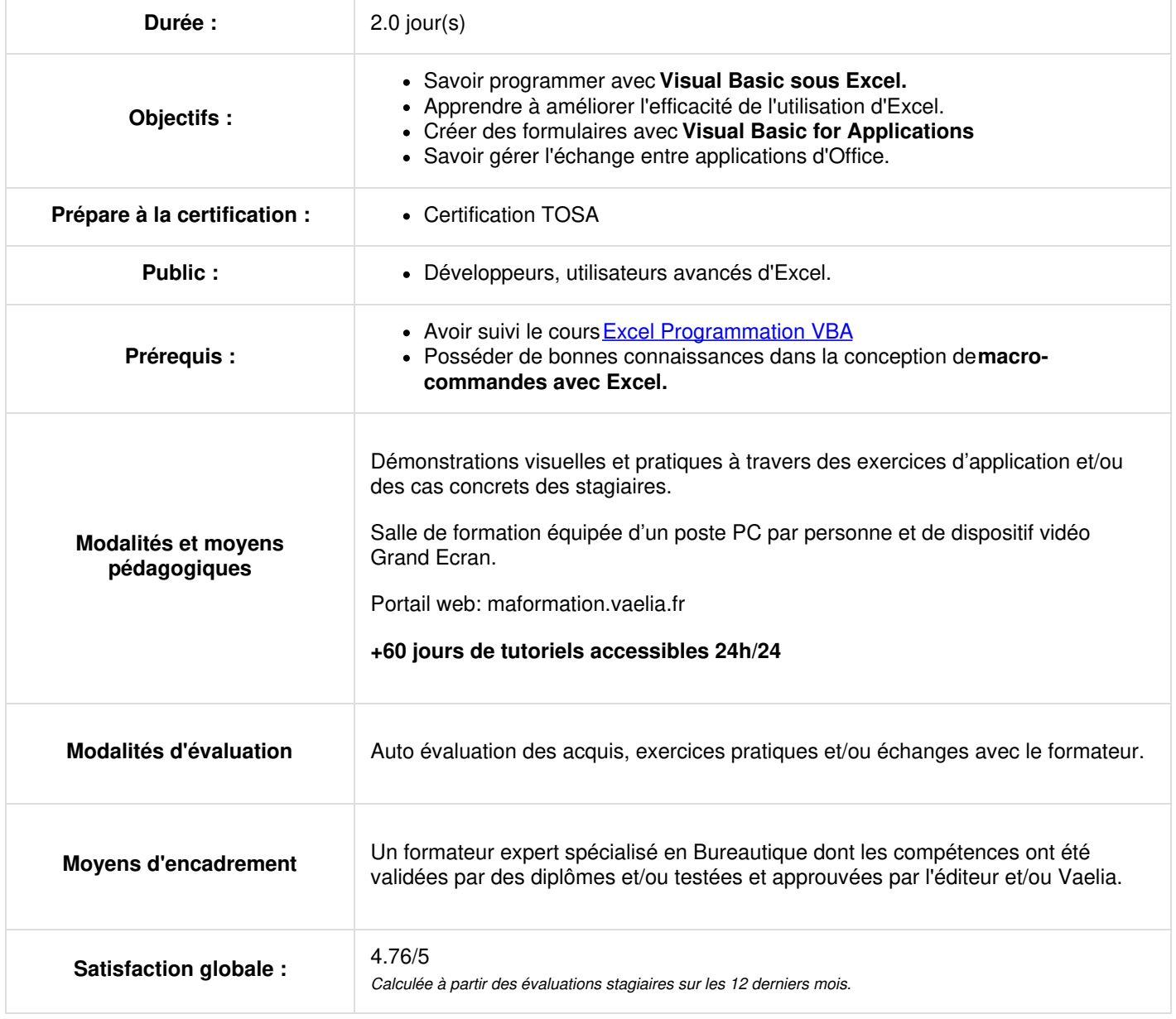

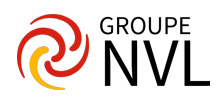

# **Jour 1**

# **Environnement Microsoft Excel VBA**

#### **Structure d'un module**

- Procédures et fonctions
- Gestion des paramètres
- Variables globales
- Modules de classeur et de feuilles : procédures événementielles

## **Langage VBA (Visual Basic for Applications)**

- Rappels sur la bibliothèque des **objets Excel**
- Optimisation des structures de contrôle
- Gestionnaire d'erreurs en ligne
- Outils de débogage

# **Modules de classe**

- Principes et objectifs
- Propriétés, méthodes et événements
- Collection d'objets
- Mise en oeuvre

# **Jour 2**

## **Utilisation des formulaires VBA**

- Procédures événementielles des objets
- Intégration et mise en œuvre de contrôles supplémentaires
- Utilisation des TreeView, ListView

#### **Echanges entre applications**

- Principe de l'automation
- Exemple d'interaction avec Word

#### **Conception de macros complémentaires avec Microsoft Excel VBA**

- Définition
- Gestion des barres de commandes
- Gestion du ruban (Excel 2007 2010)

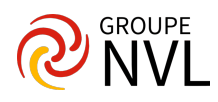